|        | REVISION RECORD |                               |      |      |      |      |  |  |  |  |  |  |
|--------|-----------------|-------------------------------|------|------|------|------|--|--|--|--|--|--|
| REV    | ECO             | DESCRIPTION                   | DRFT | DATE | CHKD | APPR |  |  |  |  |  |  |
| A<br>B | 1481<br>1963    | RELEASE<br>SELECT R22-1 VALUE | WJM  | 3/92 | N)M  | Rox  |  |  |  |  |  |  |

## ACCEPTANCE TEST PROCEDURE (ATP)

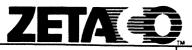

| DIMENSIONS ARE IN INCHI<br>UNLESS OTHERWISE SPECIFI<br>Tolerances:<br>3Place 2Place Angl<br>±.005 ±01 ±30 | ED<br>es | © 1990, Zetaco, Inc.                  | TITLE<br>ATP,BMX-2 (MEGATAPE) |         |   |    |   |  |
|----------------------------------------------------------------------------------------------------|----------|---------------------------------------|-------------------------------|---------|---|----|---|--|
| DO NOT SCALE DRAWING                                                                                      | DWN      | WJM                                   | DOCUMENT NO. REV.             |         |   |    |   |  |
| This document contains confident<br>proprietary information of Zetaco                                     |          |                                       |                               |         |   |    |   |  |
| Inc. Neither the document or info<br>ation therein is to be reproduced.                                   | orm- ENG |                                       | 951-470-00                    |         |   | В  |   |  |
| distributed, used or disclosed, eith<br>in whole or in part except as spe                                 | ner MFG  | · · · · · · · · · · · · · · · · · · · |                               |         |   |    |   |  |
| fically authorized by Zetaco, Inc.                                                                        | APPR     | hook                                  | SCALE                         | . SHEET | 1 | OF | 3 |  |

j.

Printed: 03/30/92

Sheet 2 of 3

951-470-00 Rev: B

## ZETACO ACCEPTANCE TEST PROCEDURE

## For: BMX-2 (Megatape)

- 1. Clean gold board edge connectors.
- 2. Rap board to remove any foreign substance.
- 3. Insure that all socketed chips are installed properly. Verify that the PROMS/EEPROMS are of the correct speed per parts list and circuit requirements. Install BMX-2 standard firmware in location N4.
- 4. Power-up and insure that Self-test runs.
- 5. Put switch 1 in UP position.
- 6. Test the Power Fail circuit to insure switch level is between 4.60 4.74 volts.
- 7. Select the desired device code on switch.
- 8. Load BMX2CF and configure the board for 6026 emulation, and the type of drive you are using. (Must be Dual Density drive with Remote Density Select.)
- 9. Run BMX2D (set switch "J" for CDC 92185) 3 passes and verify BUSY LED works.
- 10. Run ZMTRL 3 passes and verify DCH LED works.
- 11. Reconfigure board for 4307 emulation. BMC; BMC PRIORITY 2; BURST RATE 16; Auto Retry enabled.
- 12. Run BMX2D (set switch "J" for CDC 92185) 3 passes.
- 13. Run ZMTRL 3 passes and verify BMC LED works. Check pulse at C8-8. Change resistor R22-1 (location P10) as necessary to achieve 45ns to 55ns pulse width.
- 14. Change burst rate to 256 words.

Acceptance Test Procedure...cont.

Sheet 3 of 3

951-470-00 Rev: B

- 15. Run BMX2R... 1 pass. (Shock test board and run margins at 4.75V and 5.25V.)
- 16. Boot DTOS and run prior X (run at Device Code 22).
- 17. Reconfigure board for 6026 emulation.
- 18. Remove BMC board from system.
- 19. Boot AOS and perform a DUMP/LOAD at high and low density with an 8K buffer size specified.
- 20. Remove standard firmware from location N4 and replace with firmware (custom) specified on the parts list for that location.
- 21. Run 1 pass of ZMTR and then configure board per the customer configuration sheet.